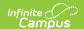

### **EL Extract (lowa)**

Last Modified on 05/29/2025 11:06 am CDT

Report Logic | Generating the Extract | Extract Layout | Example Reports

The lowa EL Extract reports basic information for students participating in LEP programs.

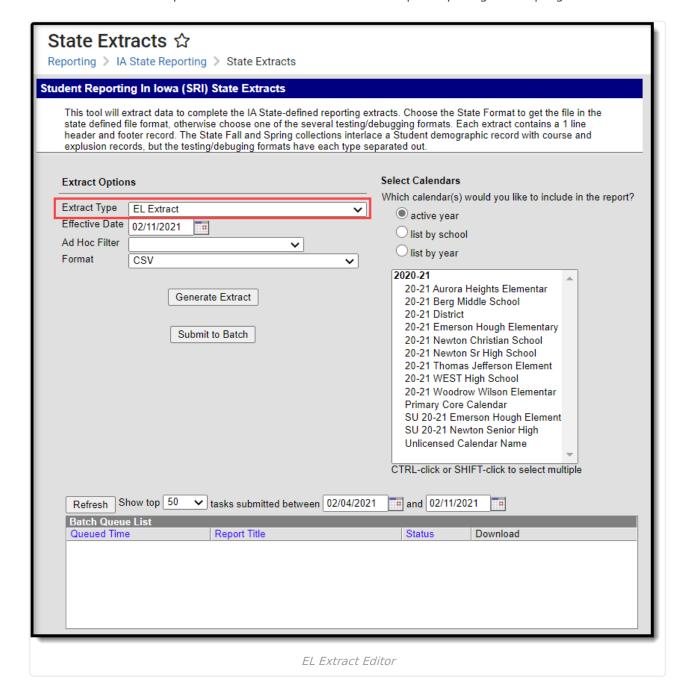

# **Report Logic**

To report, a student must be actively enrolled in a calendar selected in the extract editor with an Enrollment Start Date on or before the extract Effective Date and an Enrollment End Date on or after the Effective Date. Students must also have an EL Status of 1, 2, or 8:

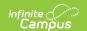

#### • EL Status = 1

- Student's EL record with the most recent Identified Date on or before the extract
   Effective Date has a Program Status of EL or Exited EL and a Program Exit Date of null or after the extract Effective Date.
- Date Parent Waived LIEP Services is after the extract Effective Date or null.
- Student has an EL Service record active on the extract Effective Date.
- Student Serviced Off Site is not checked.
- EL Status = 2
  - Student's EL record with the most recent Identified Date on or before the extract Effective Date has a Program Status of EL.
  - Date Parent Waived LIEP Services is on or before the extract Effeictive Date and is not null in the most recent EL record.
  - Student Serviced Off Site is not checked.
- EL Status = 8
  - Student's EL record has a Program Status of Pending.
  - PK Potential English Language Learner and Student Serviced Off Site and not checked.

## **Generating the Extract**

- 1. Select the **Extract Type** to be generated, in this case *EL Extract*.
- 2. Enter an **Effective Date** in *mmddyyyy* format or by clicking the calendar icon and selecting a date. The current date is entered by default.
- 3. Select an **Ad hoc Filter** to limit the students in the report to those included in the filter.
- 4. Select the **Format** in which the report should generate. The HTML format can be used to data review and verification, whereas the CSV format should be used when submitting data to the state.
- 5. Indicate which **Calendar(s)** should be included in the report.
- 6. Click **Generate Extract** to generate the report in the designated format or **Submit to Batch** to schedule when the report will generate.

Users can submit an EL Extract request to the batch queue by clicking **Submit to Batch** instead of Generate Extract. This process allows larger reports to be generated in the background without disrupting the use of Campus. For more information about submitting a report to the batch queue, see the Batch Queue article.

#### **Extract Layout**

| <b>Element Name</b> | Description                                                                                       | Location                                                      |  |  |
|---------------------|---------------------------------------------------------------------------------------------------|---------------------------------------------------------------|--|--|
| District ID         | The code assigned to the district submitting the report.  Numeric, 8 digits                       | District Information > State District Number  District.number |  |  |
| School ID           | The code assigned to each school building by the Iowa Department of Education.  Numeric, 4 digits | School Information > Number School.number                     |  |  |

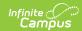

| Element Name           | Description                                                                 | Location                                                                                                    |  |  |
|------------------------|-----------------------------------------------------------------------------|----------------------------------------------------------------------------------------------------|--|--|
| Student Last Name      | The legal last name of the student.  Alphanumeric, 60 characters            | Census > People > Demographics > Last Name OR Census > Identities > Protected Identity Info > Last Name  Identity.lastName      |  |  |
| Student First<br>Name  | The legal first name of the student.  Alphanumeric, 60 characters           | Census > People > Demographics > First Name OR Census > Identities > Protected Identity Info > First Name Identity.firstName    |  |  |
| Student Middle<br>Name | The legal middle name of the student.  Alphanumeric, 60 characters          | Census > People > Demographics > Middle Name OR Census > Identities > Protected Identity Info > Middle Name Identity.middleName |  |  |
| Birth Date             | The student's date of birth.  Date field, 8 characters, MMDDYYYY            | Census > People > Demographics > Birth Date Identity.birthDate                                                                  |  |  |
| SSID                   | The state-assigned student identification number.  Numeric, 10 digits       | Census > People > Demographics > Person Identifiers > State ID  Person.stateID                                                  |  |  |
| Grade                  | The student's current grade level.  Alphanumeric, 2 characters              | Student Information > General > Enrollments > Grade Enrollment.grade                                                            |  |  |
| Gender                 | Indicates the gender of the student.  Alphanumeric, 1 character, M, F, or X | Census > People > Demographics > Gender Identity.gender                                                                         |  |  |

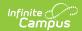

| <b>Element Name</b>                             | ame Description Location                                                                                                    |                                                                             |  |
|-------------------------------------------------|----------------------------------------------------------------------------------------------------|-----------------------------------------------------------------------------|--|
| Hispanic or Latino<br>Ethnicity                 | Indicates if the student is of Hispanic/Latino ethnicity.  Alphanumeric, Y or N                                                                                                    | Census > People > Demographics > Race/Ethnicity                             |  |
|                                                 |                                                                                                    | Identitiy. hispanicEthnicity                                                |  |
| American Indian or<br>Alaska Native             | Indicates if the student is of American Indian or Alaska Native descent.  Alphanumeric, Y or N                                                                                                 | Census > People > Demographics > Race/Ethnicity  Identity.raceEthnicityFed  |  |
| Asian                                           | Indicates if the student is of Asian descent.  Alphanumeric, Y or N                                                                                                    | Census > People > Demographics > Race/Ethnicity  Identity.raceEthnicityFed  |  |
| Black or African<br>American                    | Indicates if the student is of Black or African American descent.  Alphanumeric, Y or N                                                                                                    | Census > People > Demographics > Race/Ethnicity  Identity.raceEthnicityFed  |  |
| White                                           | Indicates if the student is of White descent.  Alphanumeric, Y or N                                                                                                    | Census > People > Demographics > Race/Ethnicity  Identity.raceEthnicityFed  |  |
| Native Hawaiian or<br>Other Pacific<br>Islander | Indicates if the student is of Native Hawaiian or Other Pacific Islander descent.  Alphanumeric, Y or N                                                                                        | Census > People > Demographics > Race/Ethnicity  Identity.raceEthnicityFed  |  |
| IEP Status                                      | Indicates if the student is receiving services through an IEP. Reports as Y if IEP Level is 0, 1, 2, or 3. Reports as N if IEP Level is 99 or null. If null, reports default value if entered. | Student Information > General > Enrollments > Special Ed Fields > IEP Level |  |
|                                                 | Alphanumeric, Y or N                                                                                                    | Enrollment.specialEdSetting                                                 |  |

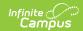

| <b>Element Name</b>       | Description                                                                                                    | Location                                      |  |
|---------------------------|----------------------------------------------------------------------------------------------------|-----------------------------------------------|--|
| English Learner<br>Status | Indicates if the student is participating in an LEP program. Reports based on the student's most recent LEP record, with an Identified Date on or before the extract Effective Date.  If the record has a Program Status of Pending and PK Potential English Language Learners (PELL) is not marked, reports as <b>P</b> .  If the record has a Program Status of EL or Exited EL and has a Program End Date that is null or after the extract Effective Date, reports as <b>Y</b> .  Alphanumeric, Y or P | Not dynamically stored                        |  |
| Paper Tester              | Currently reports as null.                                                                                                    | N/A                                           |  |
| Section 504               | "Y" when the following are true:  1. Student has a Section 504 record with:  1. Start Date <= extract Effective         Date  2. End Date is null or >= extract         Effective Date  2. When the above criteria do not apply,         reports "N".  Alphanumeric, Y or N                                                                                                    | Section 504. start Date Section 504. end Date |  |

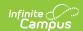

| <b>Element Name</b> | Description                                                                                                    | Location                                          |  |
|---------------------|----------------------------------------------------------------------------------------------------|---------------------------------------------------|--|
| Alternate Test      | Students who are designated by their IEPs to take alternate assessments.                                                                                                    | Assessment Center > Test Detail > Assessment Type |  |
|                     | When the student has only 1 English Learners record:  1. Reports "Y" when the student's most recent assessment with Assessment Type = ALP has: The Date is NULL or <= the most recent English Learner record Program Exit Date when Program Exit Date NOT = null 2. Otherwise, "N".  When the student has > 1 English Learner record:  1. Reports "Y" when the student's most recent assessment with Assessment Type = ALP has:  • The Date is NULL or > the prior English Learner record Program Exit Date  • The Date is NULL or <= the most recent English Learner record Program Exit Date when Program Exit Date NOT = null | testDetail.assessmentType                         |  |
|                     | 2. Otherwise, "N".                                                                                                    |                                                   |  |

# **Example Reports**

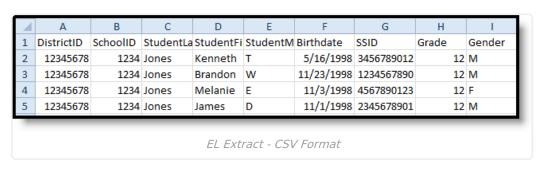

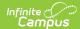

| ELL Extract Records:4 |          |                 |                  |                   |            |            |
|-----------------------|----------|-----------------|------------------|-------------------|------------|------------|
| DistrictID            | SchoolID | StudentLastName | StudentFirstName | StudentMiddleName | Birthdate  | SSID       |
| 12345678              | 1234.    | Jones           | Kenneth          | T                 | 05/16/1998 | 3456789012 |
| 12345678              | 1234:    | Jones           | Brandon          | W                 | 11/23/1998 | 1234567890 |
| 12345678              | 1234.    | Jones           | Melanie          | E                 | 11/03/1998 | 4567890123 |
| 12345678              | 1234:    | Jones           | James            | D                 | 11/01/1998 | 2345678901 |

EL Extract - HTML Format